# **Boletim Técnico**

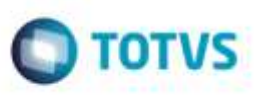

## **Processamento de Conhecimentos (CONEMB e XML CT-e) via Schedule**

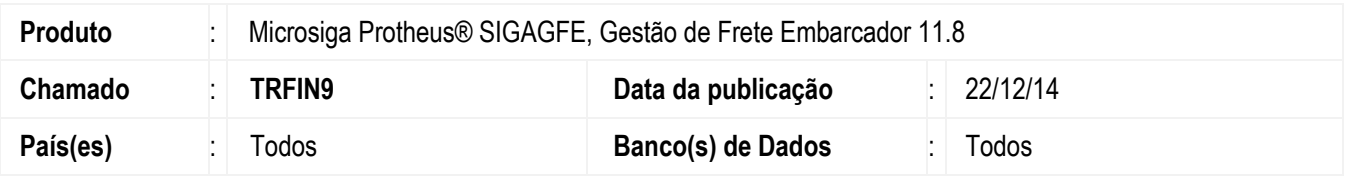

Efetuada alteração na rotina de Importação e **Processamento de Conhecimentos** (**GFEA115A**) para que permita realizar o processamento de conhecimentos (**CONEMB** e **XML CT-e**) por **Schedule**.

Para viabilizar essa melhoria, é necessário aplicar o pacote de atualizações (*Patch*) deste chamado.

## **Procedimento para Utilização**

#### **Requisitos para o teste:**

Possuir conhecimentos (**CONEMB** e **XML CT-e**) importados para o **GFE** via **EDI**, aptos a serem processados.

### **Passos para o teste:**

- 1. Dentro do **Configurador (SIGACFG),** acesse **Ambiente** > **Schedule** > **Schedule**.
	- Acesse **Agendamento > Cadastro**.
	- Realize o agendamento da rotina **GFEA115SCP**.
	- Execute o agendamento da rotina.

### 2. Acesse **Integrações** > **EDI** > **Importar CONEMB**.

- Verifique se a situação do **CONEMB** consta como "Processado".
- 3. Acesse **Integrações** > **CT-e** > **Importar CT-e**.
	- Verifique se a situação do **CT-e** consta como "Processado".
- 4. Acesse **Movimentação** > **Documentos de Frete/Faturas** > **Documentos de Frete**.
	- Verifique se os documentos foram processados corretamente.

ó

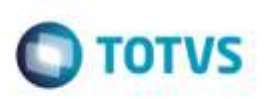

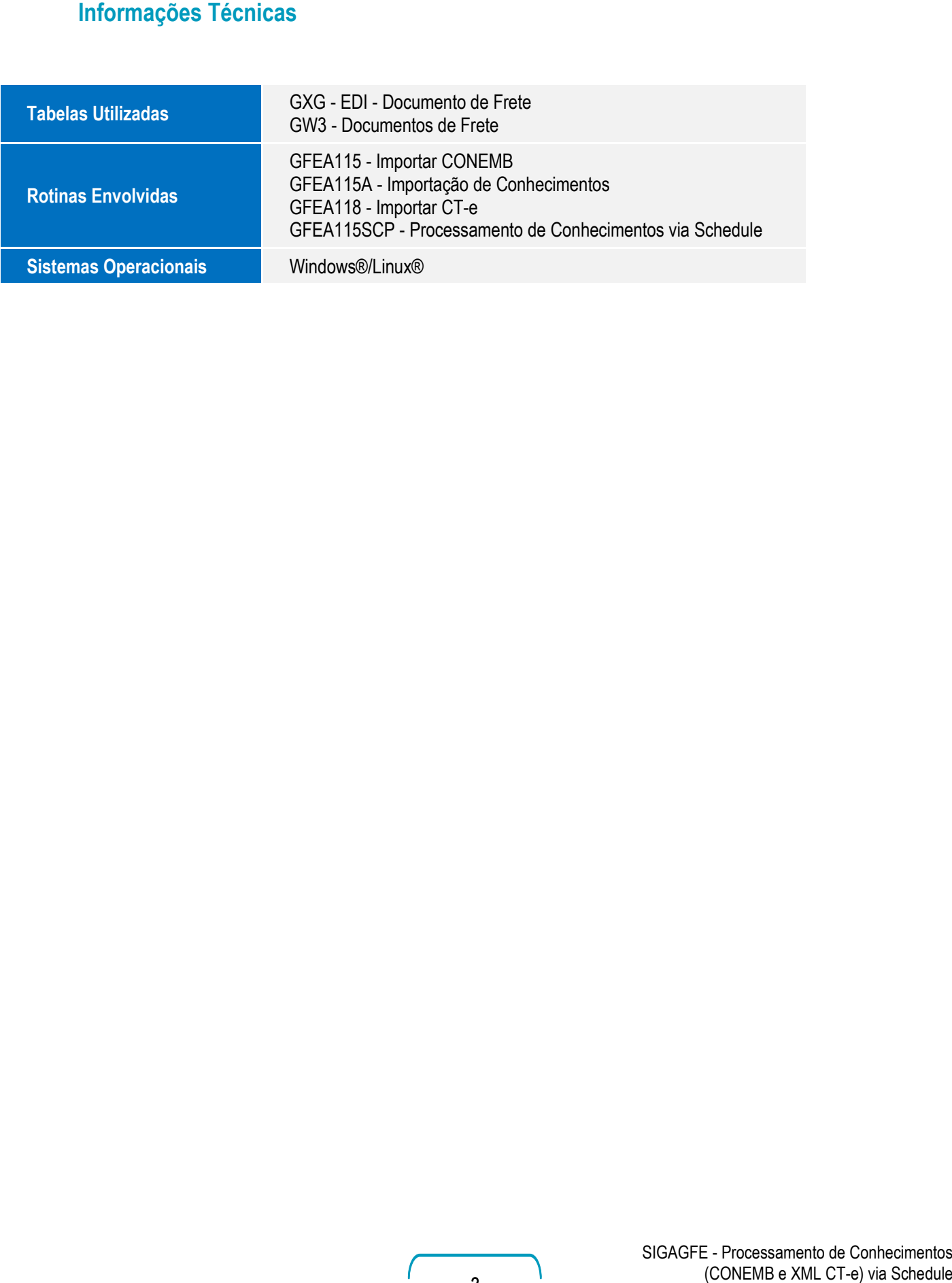

Este documento è de propriedade da TOTVS. Todos as direitos reservados. ©